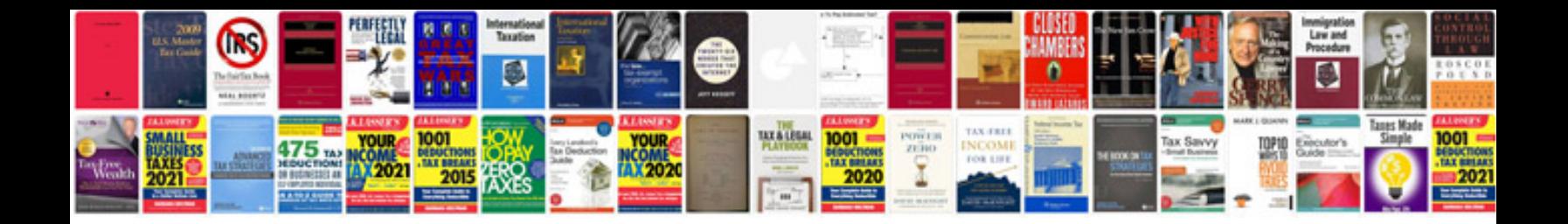

Aia document g703 instructions

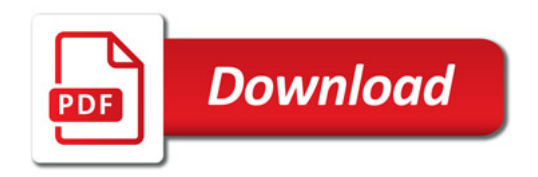

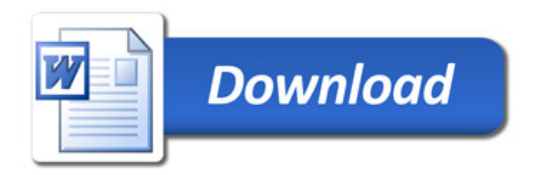